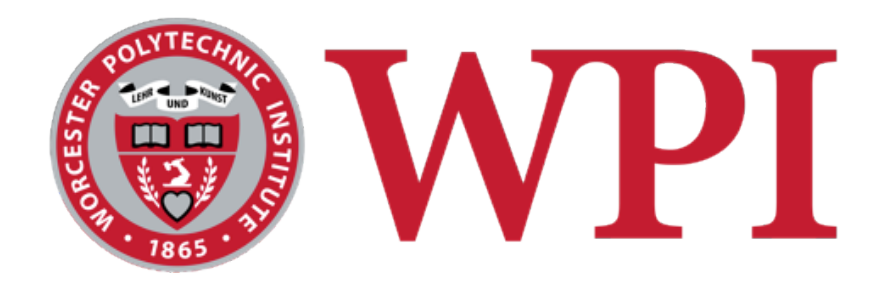

#### IMGD 5100: Immersive HCI

# Introduction

#### **Robert W. Lindeman**

Associate Professor Interactive Media & Game Development Department of Computer Science Worcester Polytechnic Institute gogo@wpi.edu

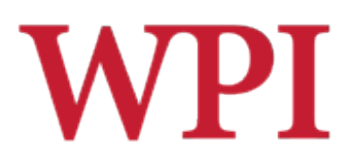

# Course Goals

- □ Learn about designing, building, and evaluating immersive interfaces
- □ Look at how humans function
- □ Look at application areas
- □ Look at usage environments
- $\Box$  Understand the main problems/sub-fields **□Build something cool!**

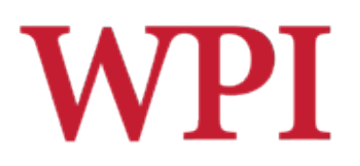

### Assignments

- □2-3 Assignments
	- **Each uses different technologies**
- **□ Paper summaries** 
	- **Nou will write short summaries for several** papers

#### □Final Project

- Done in groups of two/three
- Go deeper into one application/technology
- **Evaluate your system with a user study**

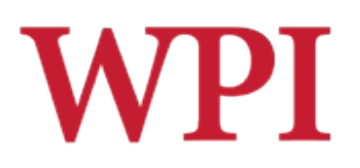

# Final project

□ Choose

- **User population**
- **Application**
- Usage environment (e.g., mobile)
- □ Choose I/O devices/techniques
- $\square$  Design the application
- □Design the interface & interaction
- $\square$  Build the system
- Assess the result

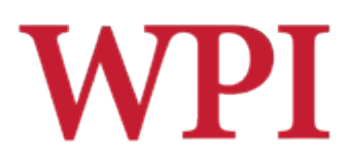

### Assignments

□ Can be done in teams

■ Clearly define what each member will be responsible for

□ Can use any software/language you like

**□ Samples** 

- OpenGL, DirectX, Java3D, OpenSceneGraph, OpenSG, FreeVR, Android, iphone
- Game-engine code (Unity, UE4, C4)
- **□ Resources** 
	- **HIVE has many devices for you to use.**
	- **Field trip later in the semester**
	- $\blacksquare$  (old) Android phones

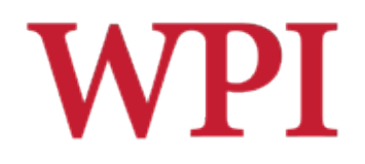

### What is Virtual Reality?

#### You tell me!

# **WPI**

# Virtual Reality Systems

- □ 1929 Link Flight Simulator
- □ 1946 First computer (ENIAC)
- $\Box$  1956 Sensorama
- $\Box$  1960 Heileg's HMD
- □ 1965-68 The Ultimate Display
- $\Box$  1972 Pong
- □ 1973 Evans & Sutherland Computer Corp.
- $\Box$  1976 Videoplace
- 1977 Apple, Commodore, and Radio Shack PCs
- 1979 First Data Glove [Sayre] (powerglove -89)
- $\Box$  1981 SGI founded
- $\Box$  1985 NASA AMES
- 1986-89 Super Cockpit Program
- 1990s Boom Displays
- □ 1992 CAVE (at SIGGRAPH)
- $\Box$  1995 Workbench
- □ 1998 Walking Experiment

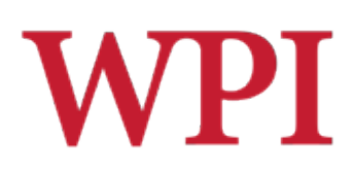

# Link Flight Simulator

- $\Box$  1929 Edward Link develops a *mechanical flight simulator*
- $\Box$  Train in a synthetic environment
- $\square$  Used mechanical linkages
- Instrument (blind) flying
- □ http://www.wpafb.af.mil/ museum/early\_years/ ey19a.htm

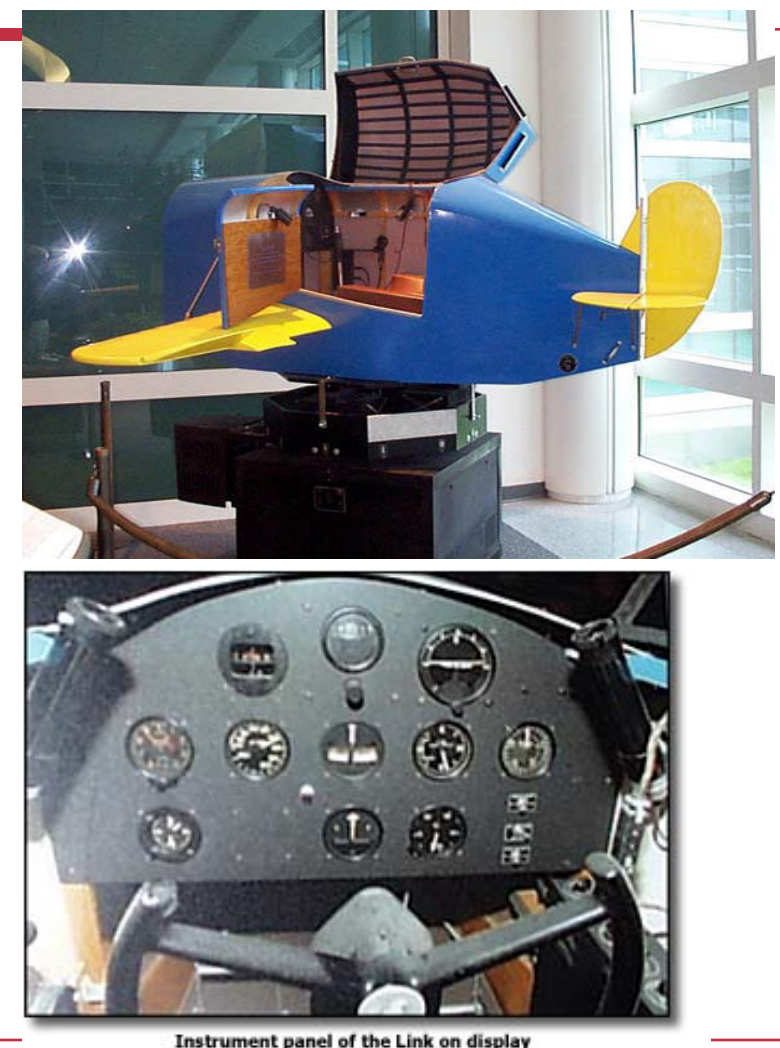

R.W. Lindeman - WPI Dept. of Computer Science The Link trainer was donated by Simulation Products Interactive Media & Game Development

### Sensorama

#### Morton Heilig, 1956

**Motorcycle simulator - all senses** 

- **visual (city scenes)**
- **sound (engine, city sounds)**
- **vibration (engine)**
- **smell (exhaust, food)**  Extend the notion of a 'movie'

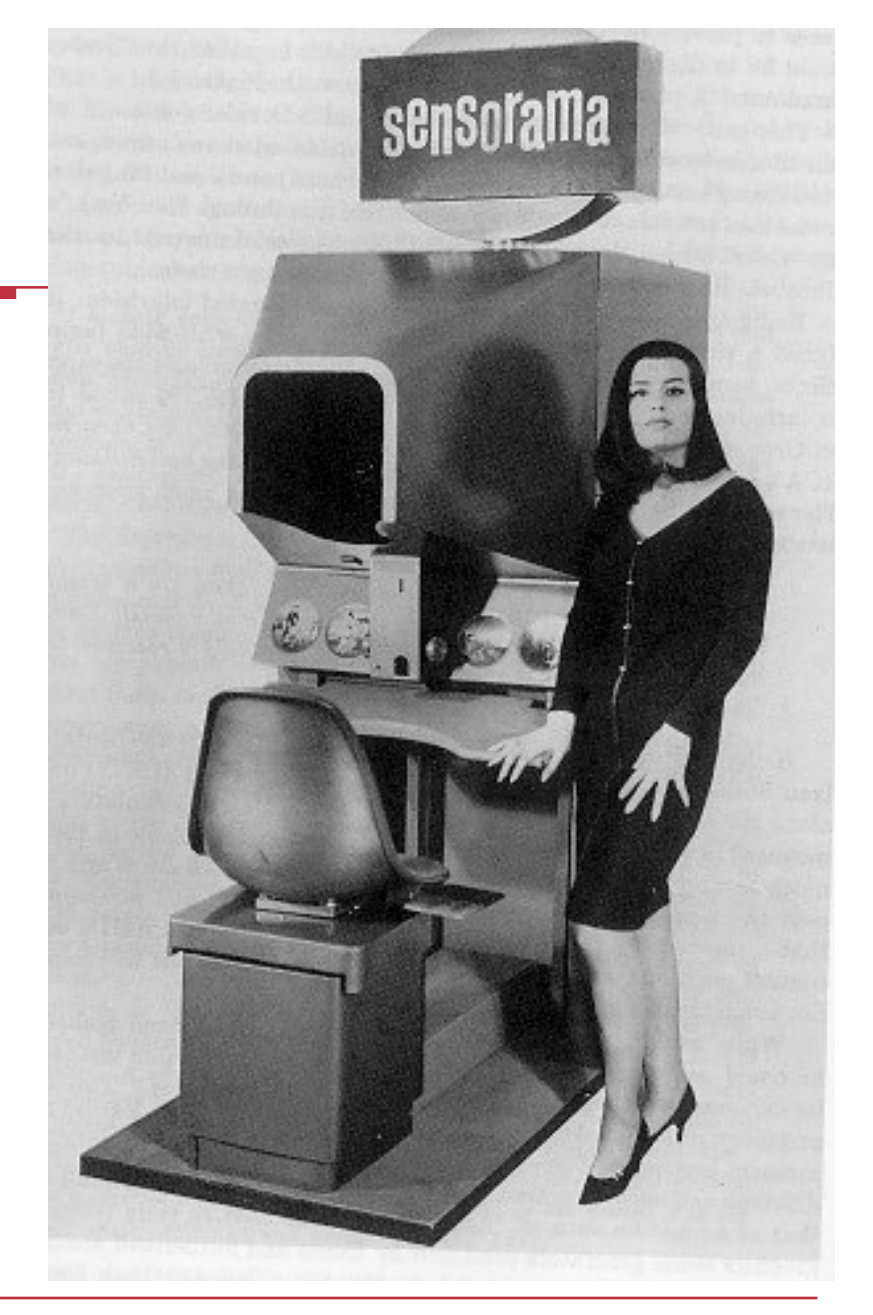

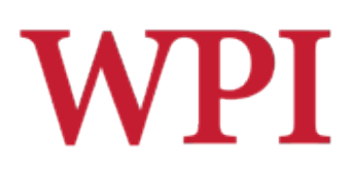

# Heilig's HMD (1960)

*Simulation Mask from Heilig*'*s 1960 patent* 

- $\square$  3D photographic slides
- □ WFOV optics with focus control
- □ Stereo sound
- Smell

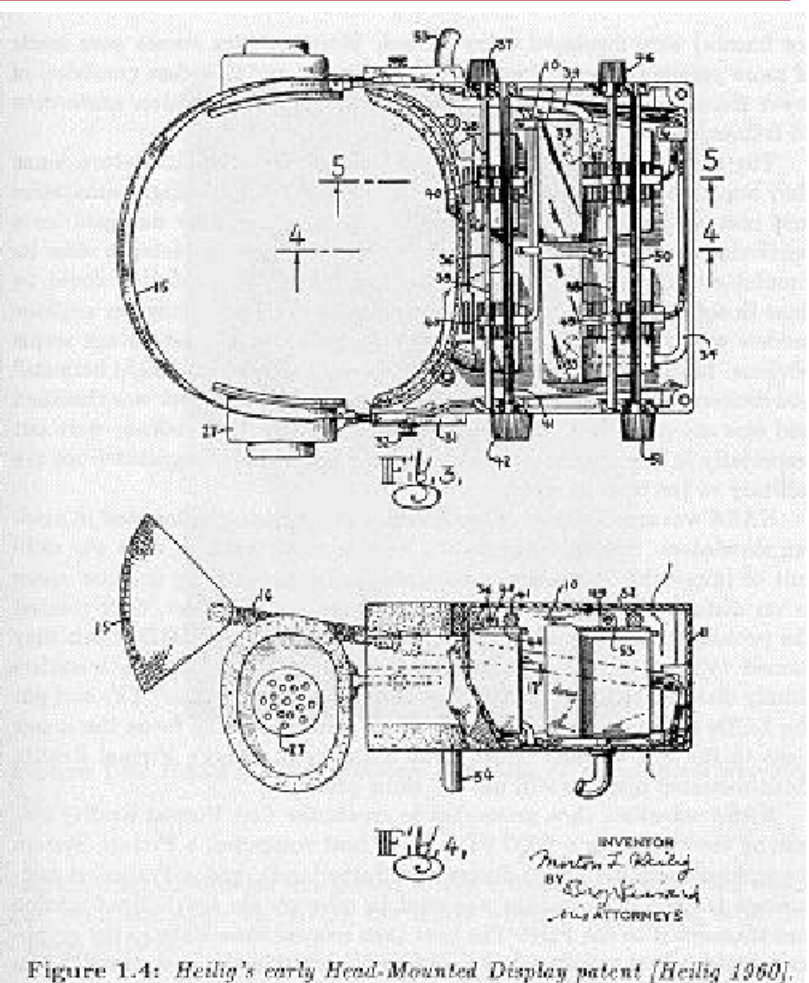

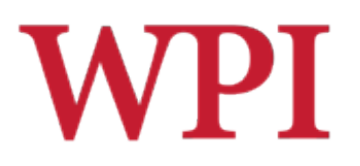

# Ivan Sutherland

#### **□The Ultimate Display (FIPS 1965)**

- Data Visualization: "A display connected to a digital computer…is a looking glass into a mathematical wonderland."
- Body Tracking: "The computer can easily sense the positions of almost any of our body muscles."

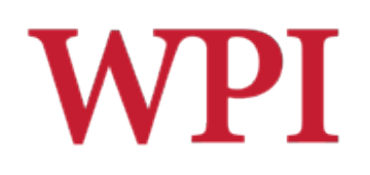

# Ultimate Display (cont.)

- Virtual Environments that mimic real environments: "A chair display in such a room would be good enough to sit in. Handcuffs displayed in such a room would be confining, and a bullet displayed in such a room would be fatal."
- **VEs that go beyond reality: "There is no reason why the** objects displayed by a computer have to follow ordinary rules of physical reality with which we are familiar."

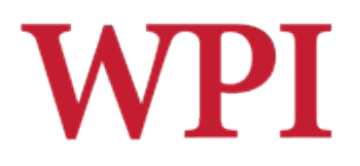

### First HMD-Based VR

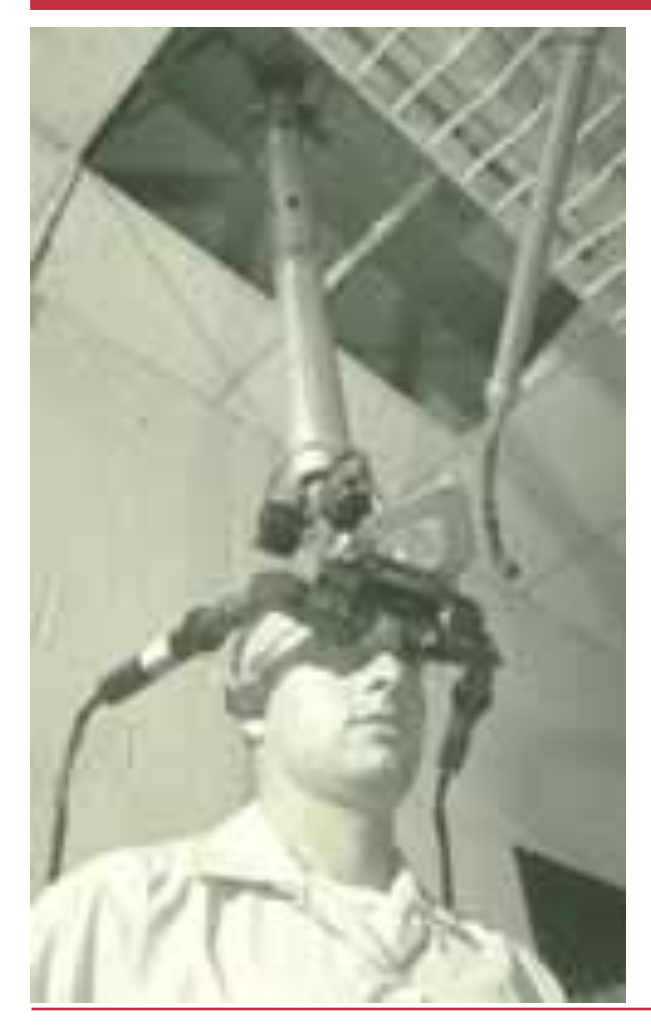

1965 - The Ultimate Display paper by Sutherland 1968 - Ian Sutherland's HMD

# **WPI**

# Molecular Docking Simulator

- □ Incorporated force feedback
- Visualize an abstract simulation

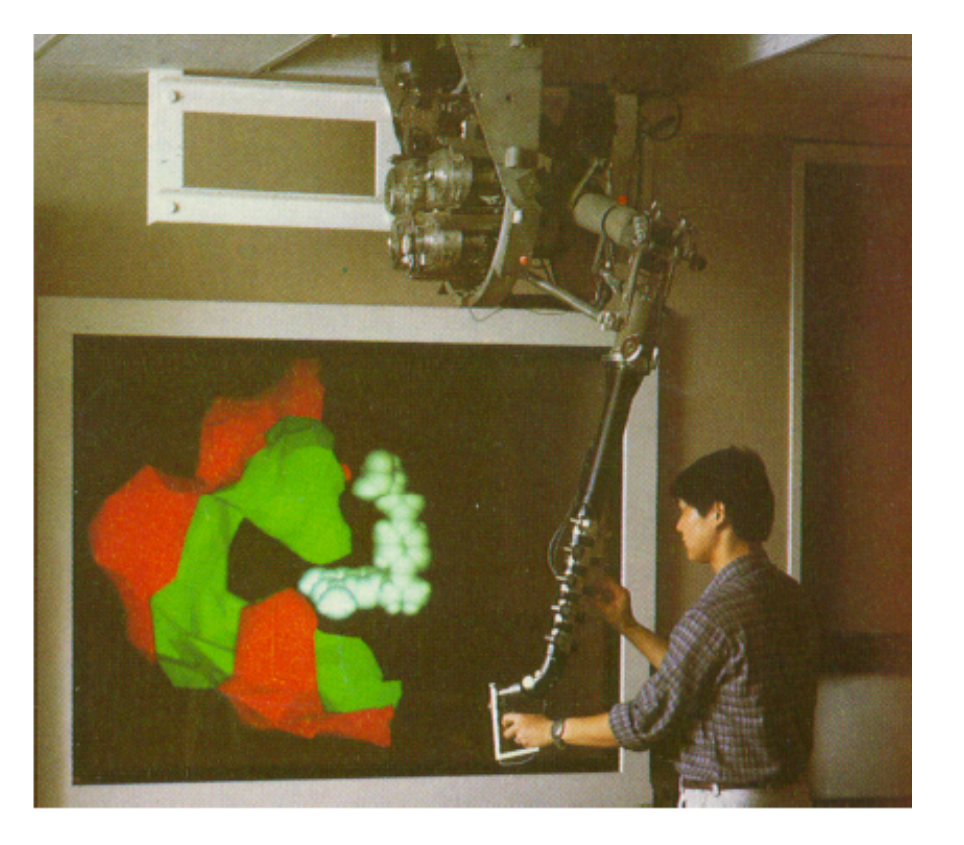

# Data Gloves

- □ Light, electrical or metal detectors compute "bend"
- □ Electrical sensors detect pinches
- □ Force feedback mechanical linkages

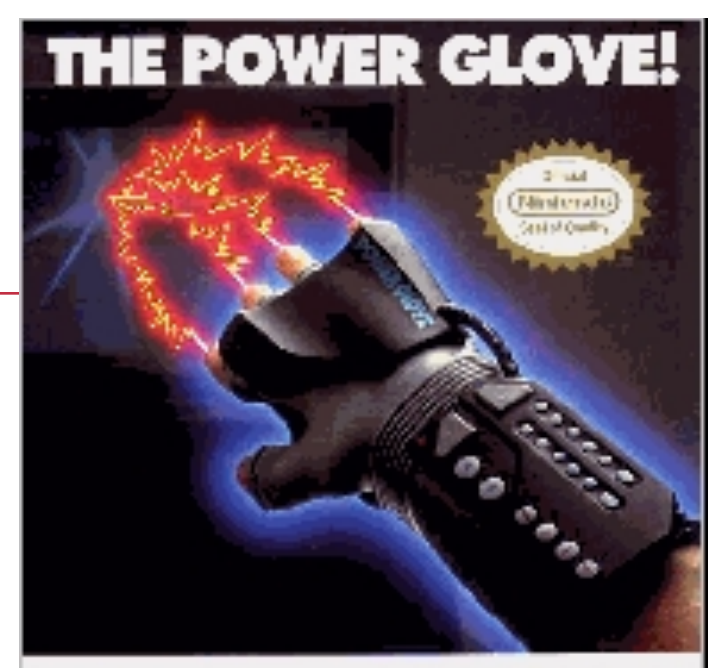

THEREVOLUTIONARY POMER GLOVI, Play MIV (MVDC) in 2-8 is in such a blue as Tandragarat vin manigakkeat! Programmable by good for sustainable style Democrático investigate solario e di-Prevarell NINTENDO lover degradas Mal i-Mali an da la riste attuara para sup

(натериа) использовать какое

alter I oma History dragoglatos 2010/08/2012

PERMIT CALLIVE **STRIP SALE OF** 

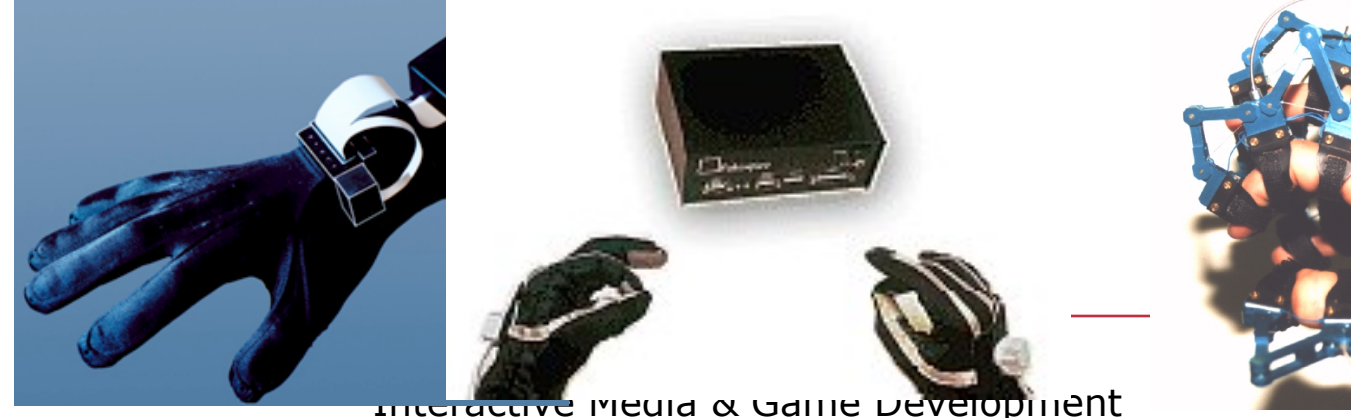

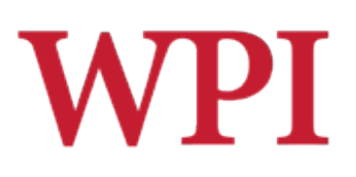

# 1985 - NASA Ames HMD

- □ McGreevy and and Humphries
	- **N** Wearable immersive **HMDs**
	- LCD "Watchman" displays
	- **LEEP Optics**
- □ Led to VIVID, led by Scott Fisher

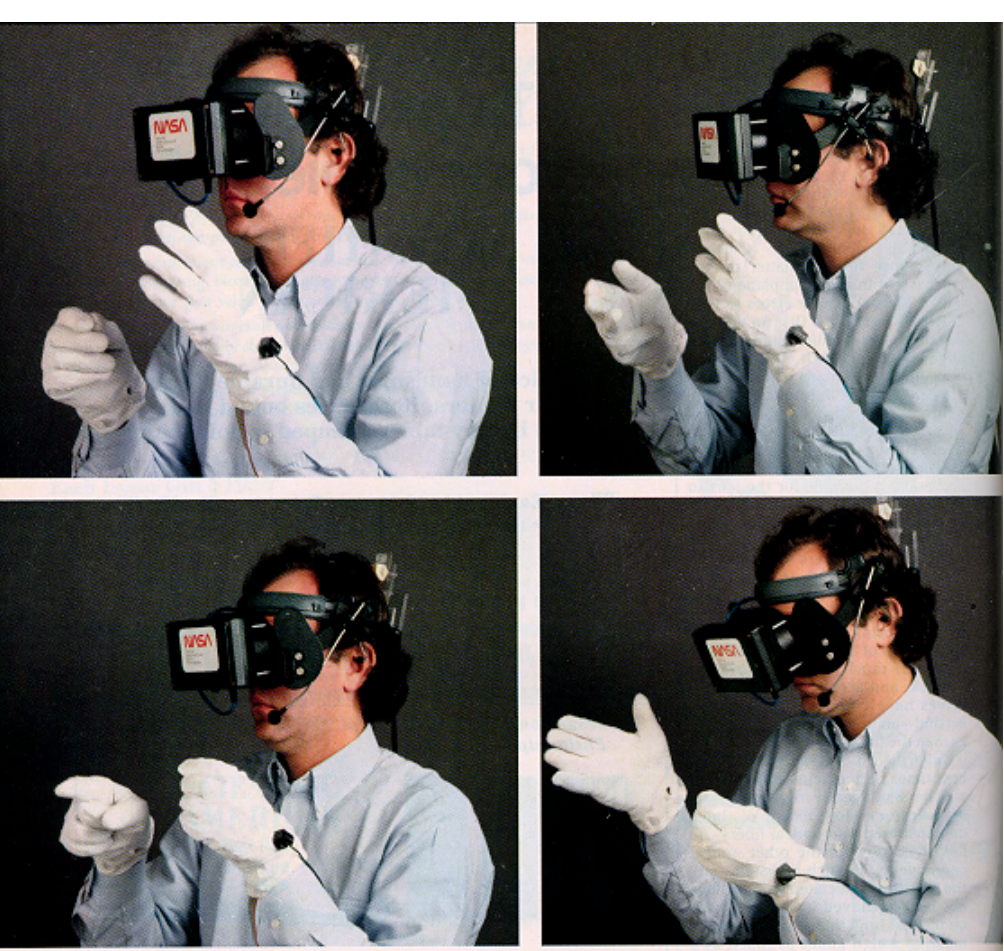

# FakeSpace Boom Display: WPI Early 1990s

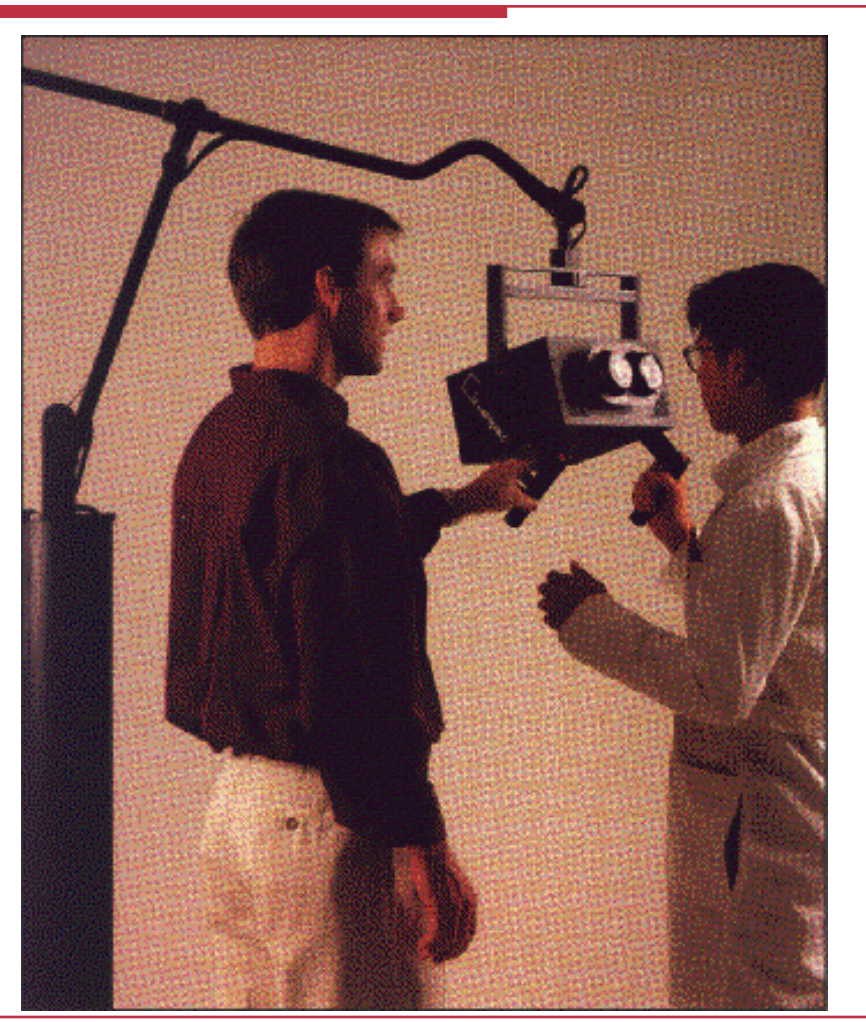

R.W. Lindeman - WPI Dept. of Computer Science Interactive Media & Game Development

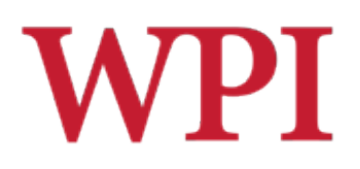

### CAVE - 1992

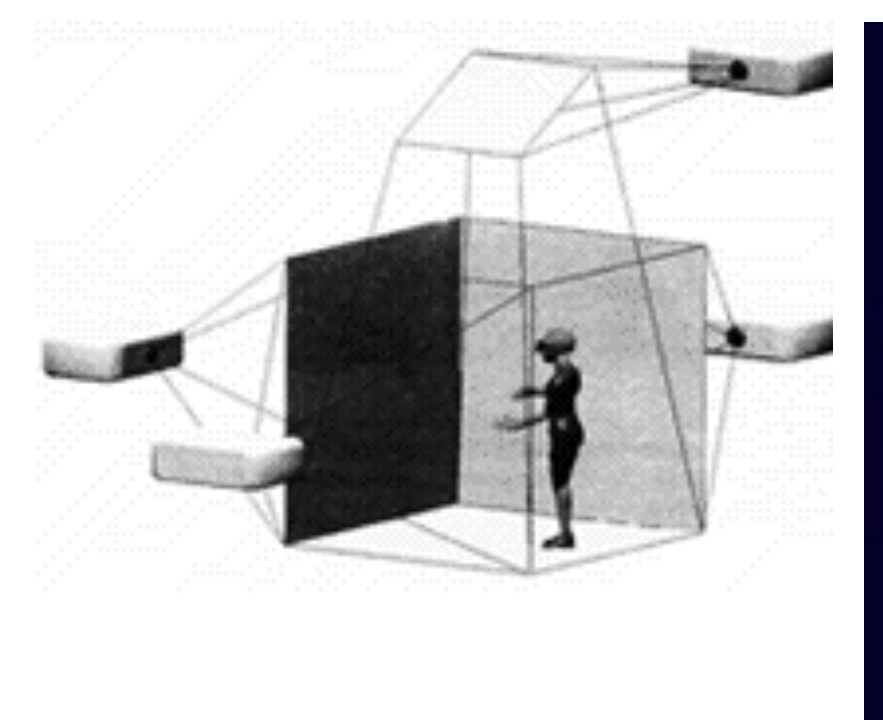

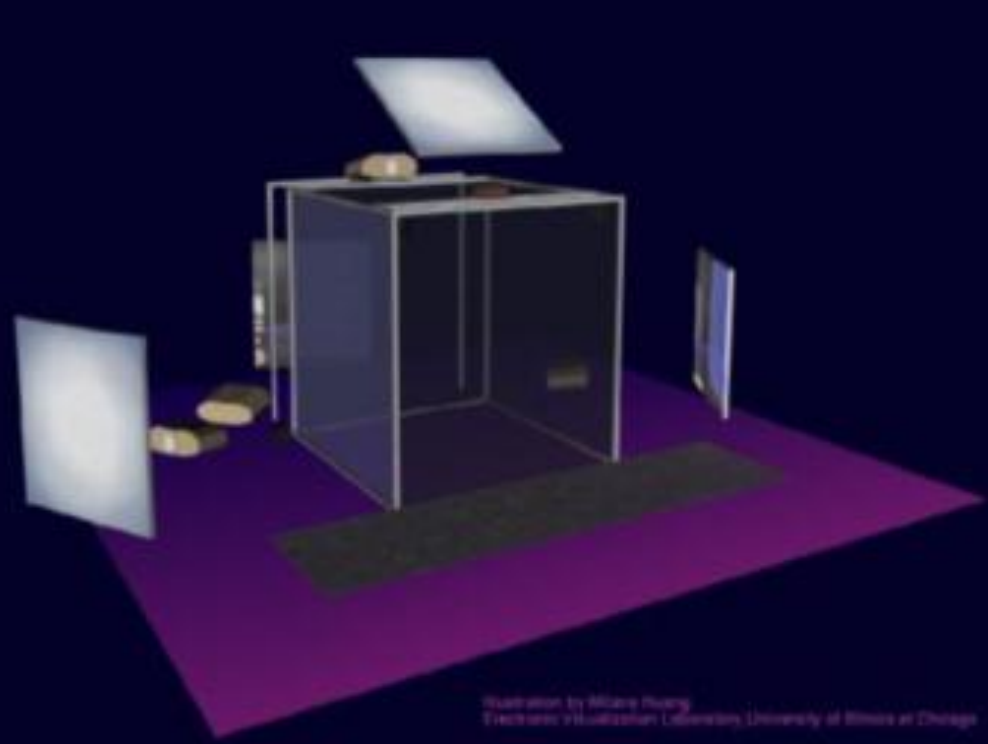

# **WPI**

# Virtual Workbench-1995

(Responsive Workbench, Immersidesk, etc.)

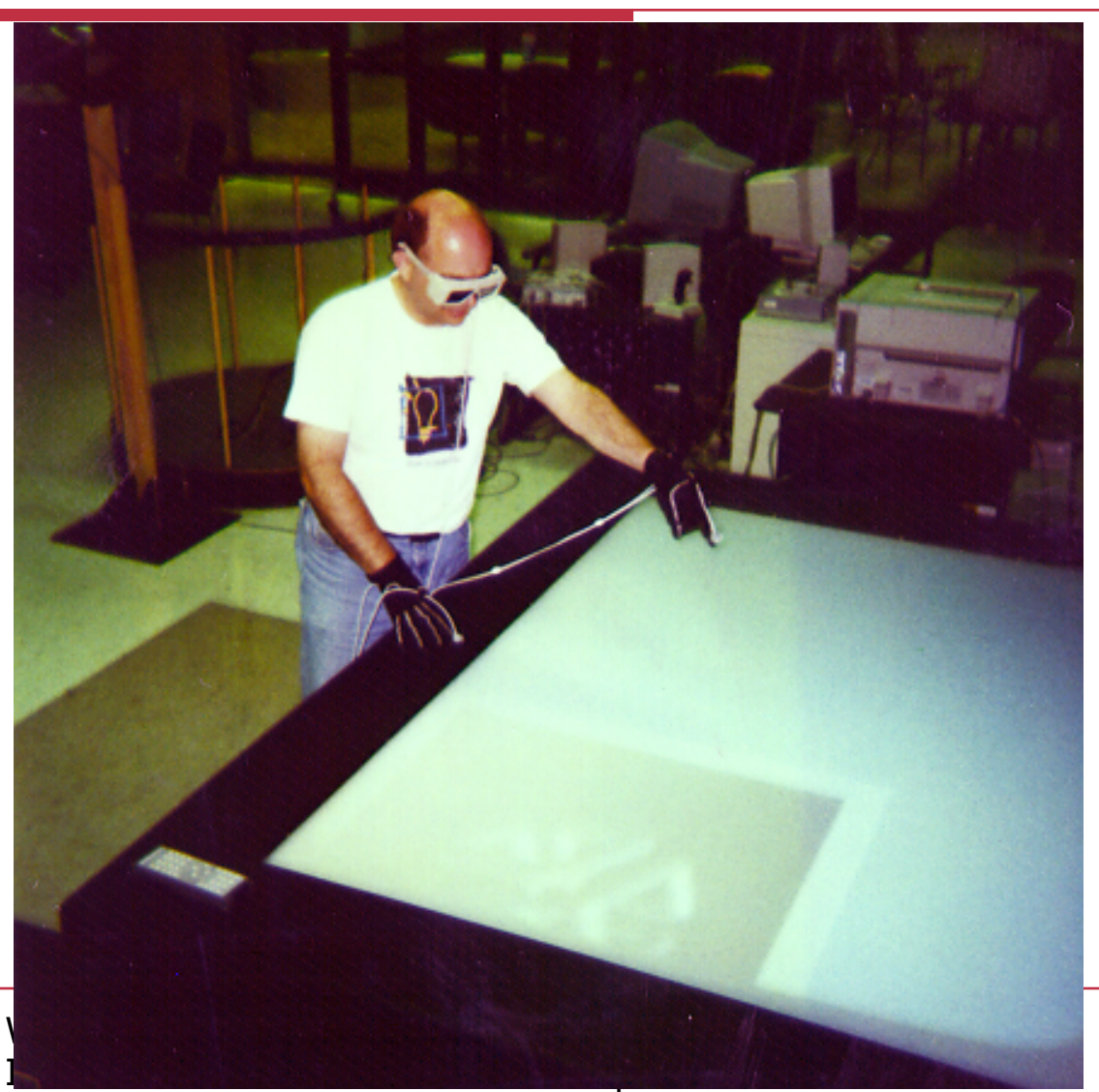

R.W. Lindeman -

# Excellent VE

- □ UNC Pit Experiment
- $\Box$  Fear of Heights a Strong Response
- $\square$  Thousands of visitors
- □ Compelling Experience
	- **Haptics**
	- **Low Latency**
	- **High Visual Quality**

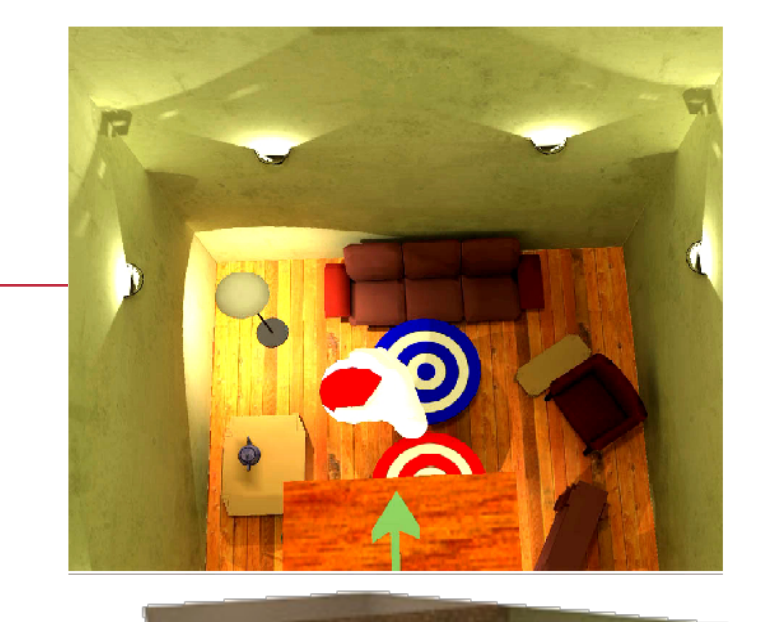

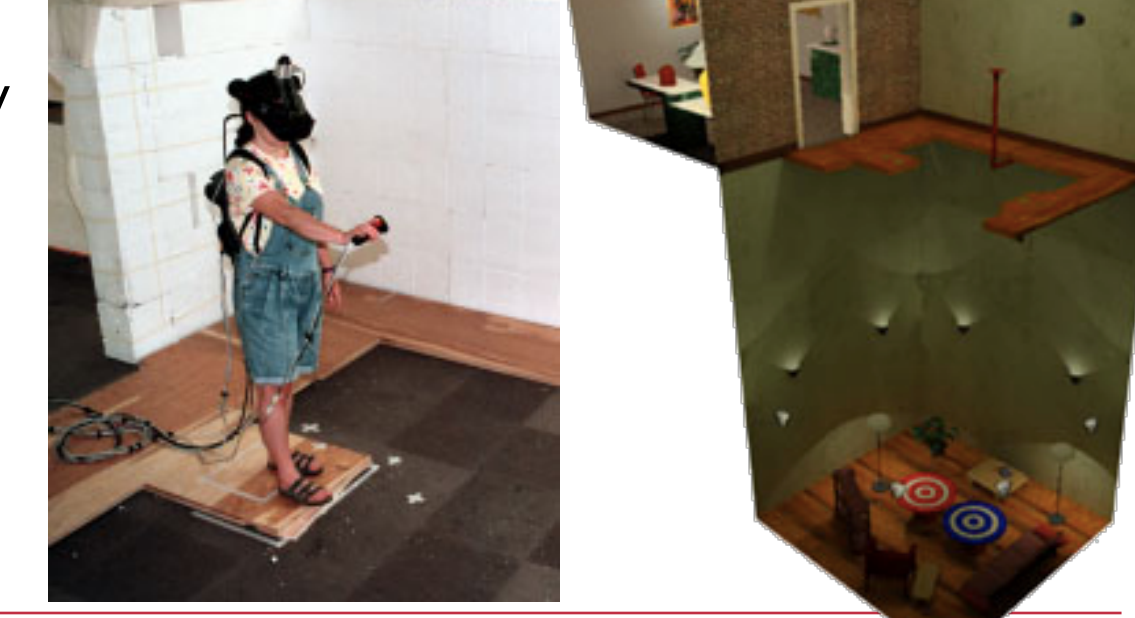

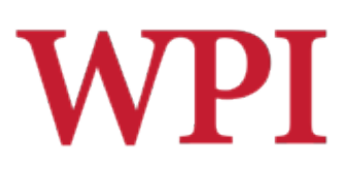

# VPL Founded - 1985

□ First VR Company VPL Research by Jaron Lanier and Thomas Zimmerman **Data Glove** 

**Term: Virtual Reality** 

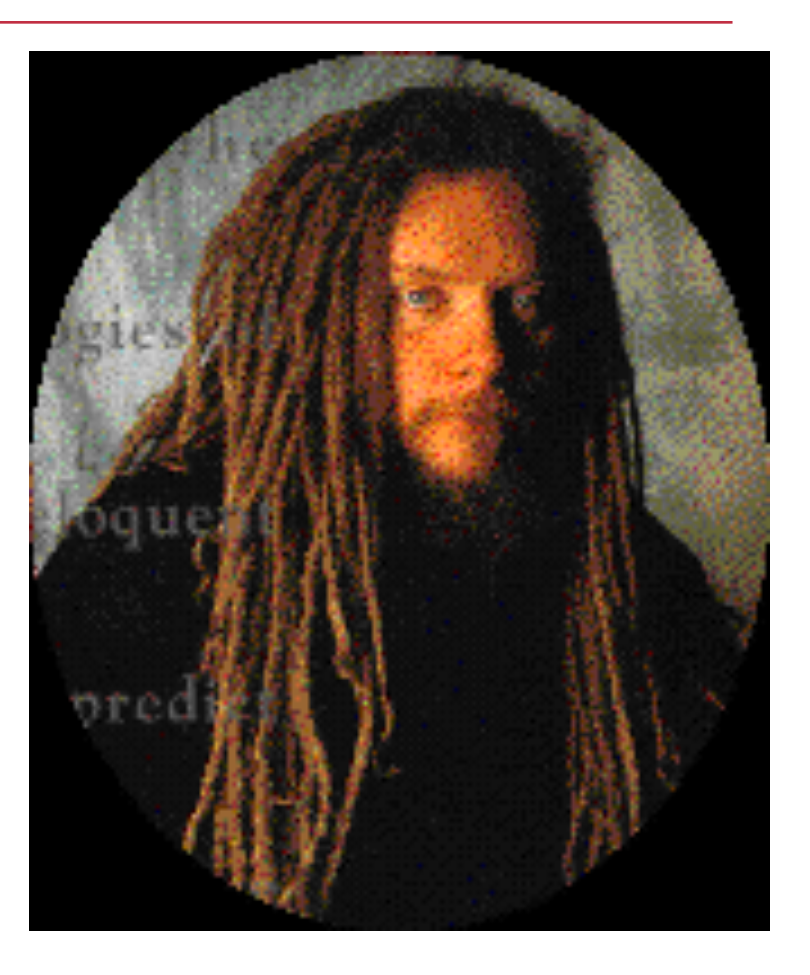

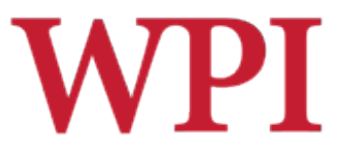

1995 - Effectiveness of computer-generated (VR) graded exposure in the treatment of acrophobia in *American Journal of Psychiatry*

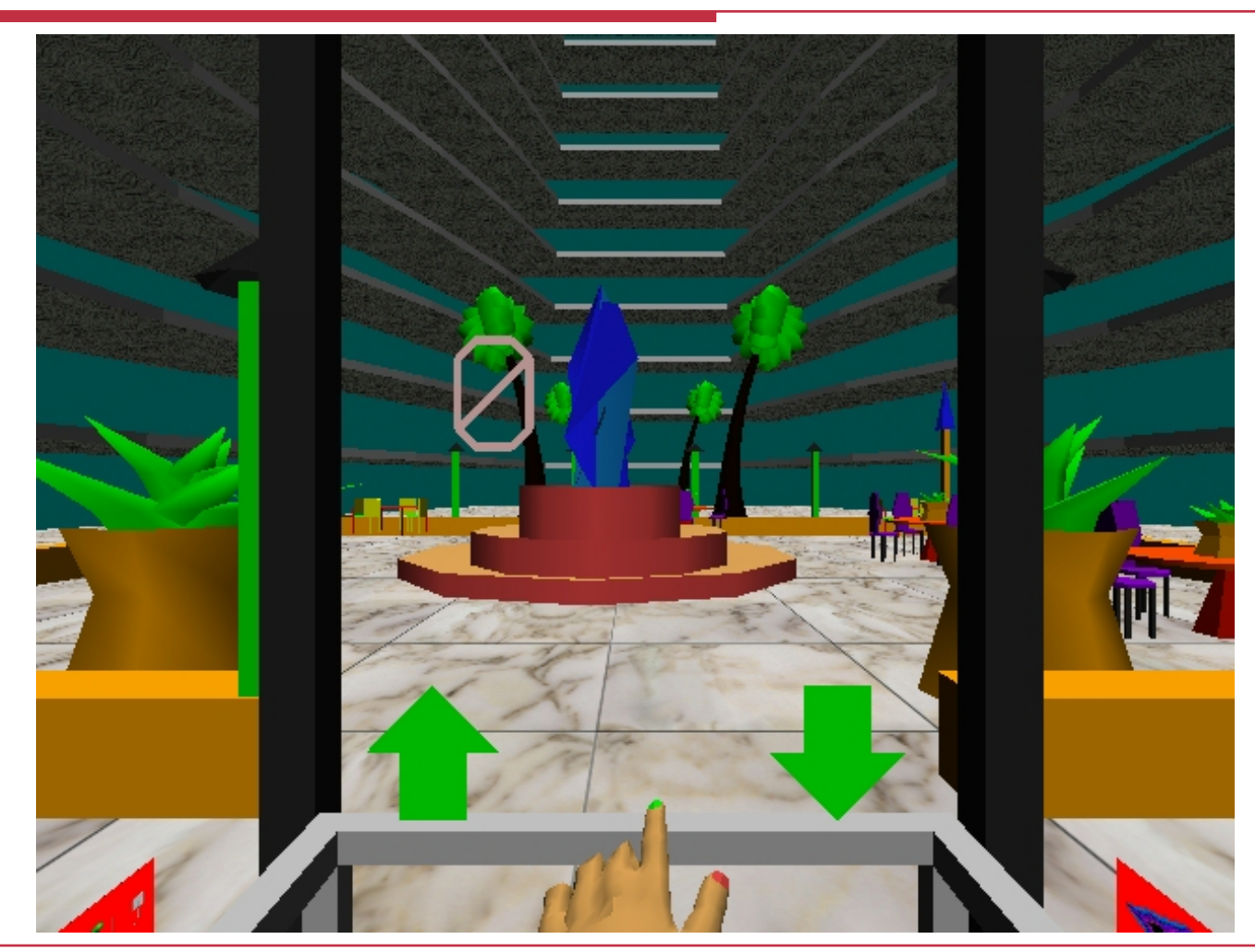

R.W. Lindeman - WPI Dept. of Computer Science Interactive Media & Game Development

# Major Reinvigoration: Hardware Evolution

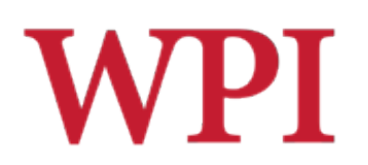

 $\Box$  High expense

□ PC performance surpasses Graphics supercomputers

- SGI RealityEngine (300k tris 1993)
- XBOX (150 mil tri/sec 2001)
- XBOX360 (500 mil tri/sec 2005)
- WiiMote/MotionPlus
- Sony MOVE (SHOW MOVIE!)
- **MS Kinect (SHOW MOVIE!)**
- □ Large LCDs are "cheap"
- □ 3D displays are here

Low-cost Head Mounted Displays (HMDs)

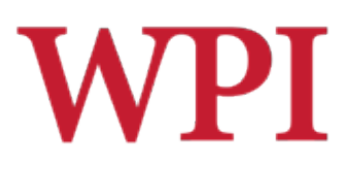

# Why Study Immersive HCI?

- □ Relevant to real-world tasks
	- Can use familiarity to ease adaptation
	- Can increase realism of experience
- **□ Mature technology** 
	- Cheap, robust solutions
	- Need to create interface mappings
- □3D interaction is difficult ■ Many VR/gaming systems lack necessary cues
	- Adapting WIMP techniques is not adequate

# Why Study Immersive HCI? WPI (cont.)

- □ Current approaches are either too simple or unusable
	- Since users have problems, dumb it down!
	- Need to be able to perform all actions though!
- $\Box$  Ripe area for study
	- Very hot area of HCI
	- We know *a lot* about doing things in 2D
	- And also about doing things in the real world
	- **Mobile wearable systems emerging**

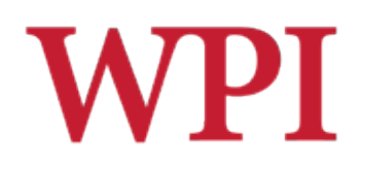

# A Brief History (cont.)

- □HCI draws on
	- **Perception**
	- Cognition
	- **Linguistics**
	- **Human factors**
	- **Ethnography**
	- Graphic design
	- Computer science
	- …

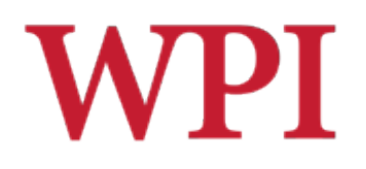

# A Brief History (cont.)

- □Technology developments also drive growth
	- **Flight simulators**
	- 3D Graphics
	- Augmented Reality (AR)
	- **No Virtual Reality (VR)**
	- **Immersive Gaming**

# Basic Interaction Tasks in VR (Bowman *et al.*)

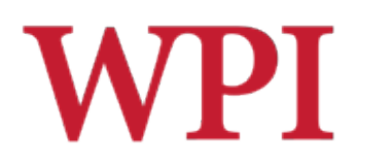

- □ Object Selection & Manipulation What do I want to manipulate?
	- How can I manipulate it?
- **□ Navigation** 
	- Wayfinding: How do I know where I am, and how to get where I am going?
	- **Theorem Travel: How do I get there? (locomotion)**
- □ System Control
	- How do I change system parameters?
- □ Symbolic Input
	- **Inputting text and numbers**
- Avatar Control
	- How do you control you?

# **WPI** *World Builder* (Bruce Branit)

□ Concept film

□ Can you spot the different tasks?

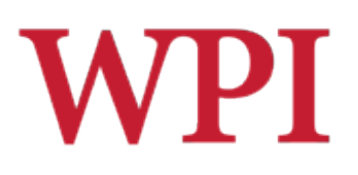

# Dealing with Objects

- $\square$  Problems
	- **Ambiguity**
	- **Distance**
- **□ Selection Approaches** 
	- Direct / enhanced grabbing
	- Ray-casting techniques
	- **Image-plane techniques**
- **□ Manipulation Approaches** 
	- Direct position / orientation control
	- Worlds in miniature
	- **B** Skewers
	- **Surrogates**

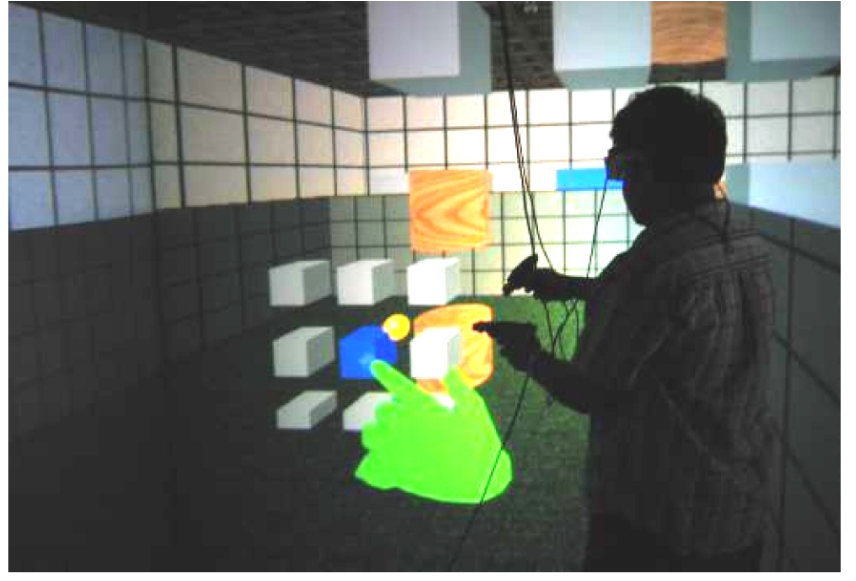

Courtesy: D. Bowman

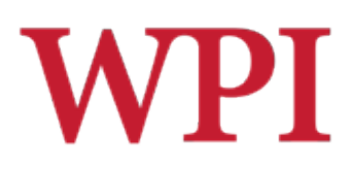

# Navigation: Wayfinding

#### □ People get lost/disoriented easily

#### $\square$ Traditional tools

- Maps (North-up vs. Forward-up)
- **Landmarks**
- **Spoken directions**

#### Non-traditional ■ Callouts ■ Zooming

Images: http://vehand.engr.ucf.edu/handbook/Chapters/Chapter28/Chapter28.html

R.W. Lindeman - WPI Dept. of Computer Science Interactive Media & Game Development

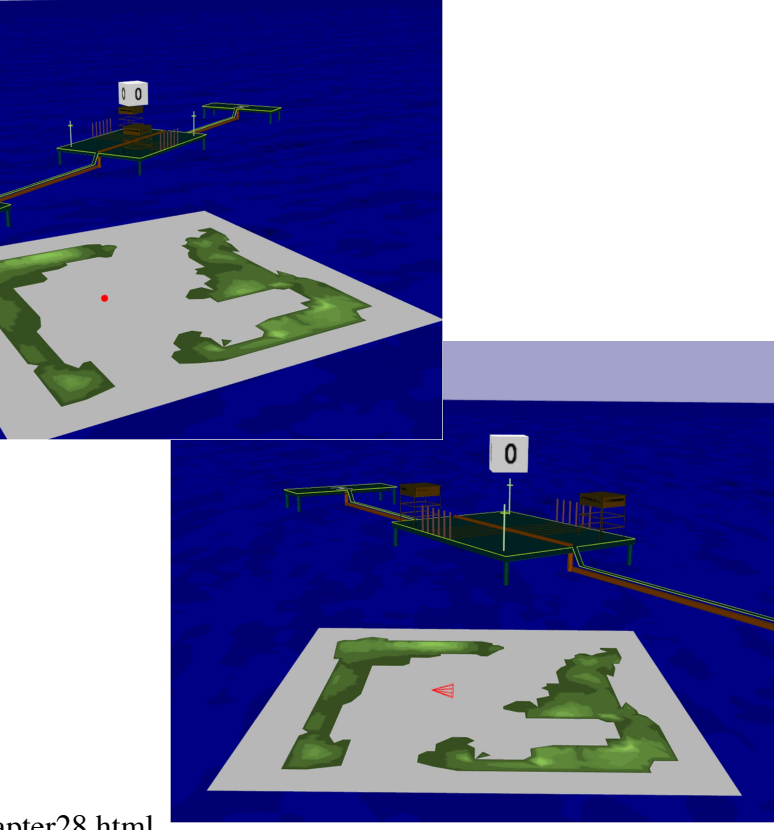

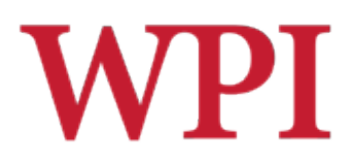

# Navigation: Travel

#### □Problems

- **Limited physical space, unlimited virtual** 
	- space
- Cables
- □ Approaches
	- **Fi**y where you point/look
	- **Treadmills**
	- Walking in place
	- **Big track ball**

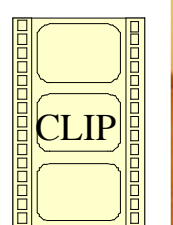

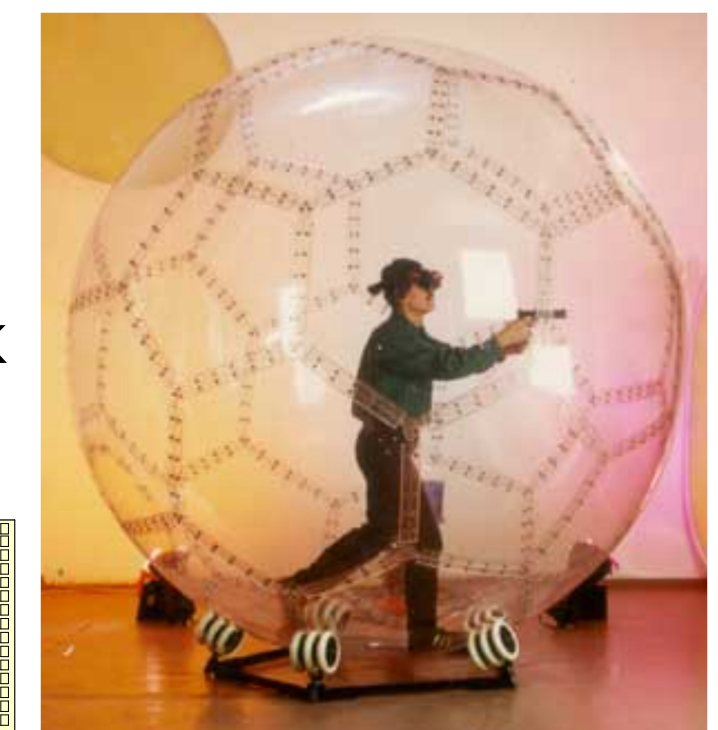

Image: www.virtusphere.com

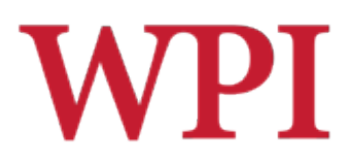

# System Control

#### □ Need to manipulate widgets

- **Lighting effects**
- Object representation
- **Data filtering**
- □ Approaches
	- **Floating windows**
	- **Hand-held windows**
	- **Gestures**
	- **Menus on fingers**

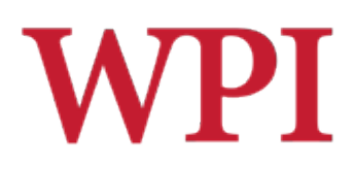

### System Control Examples

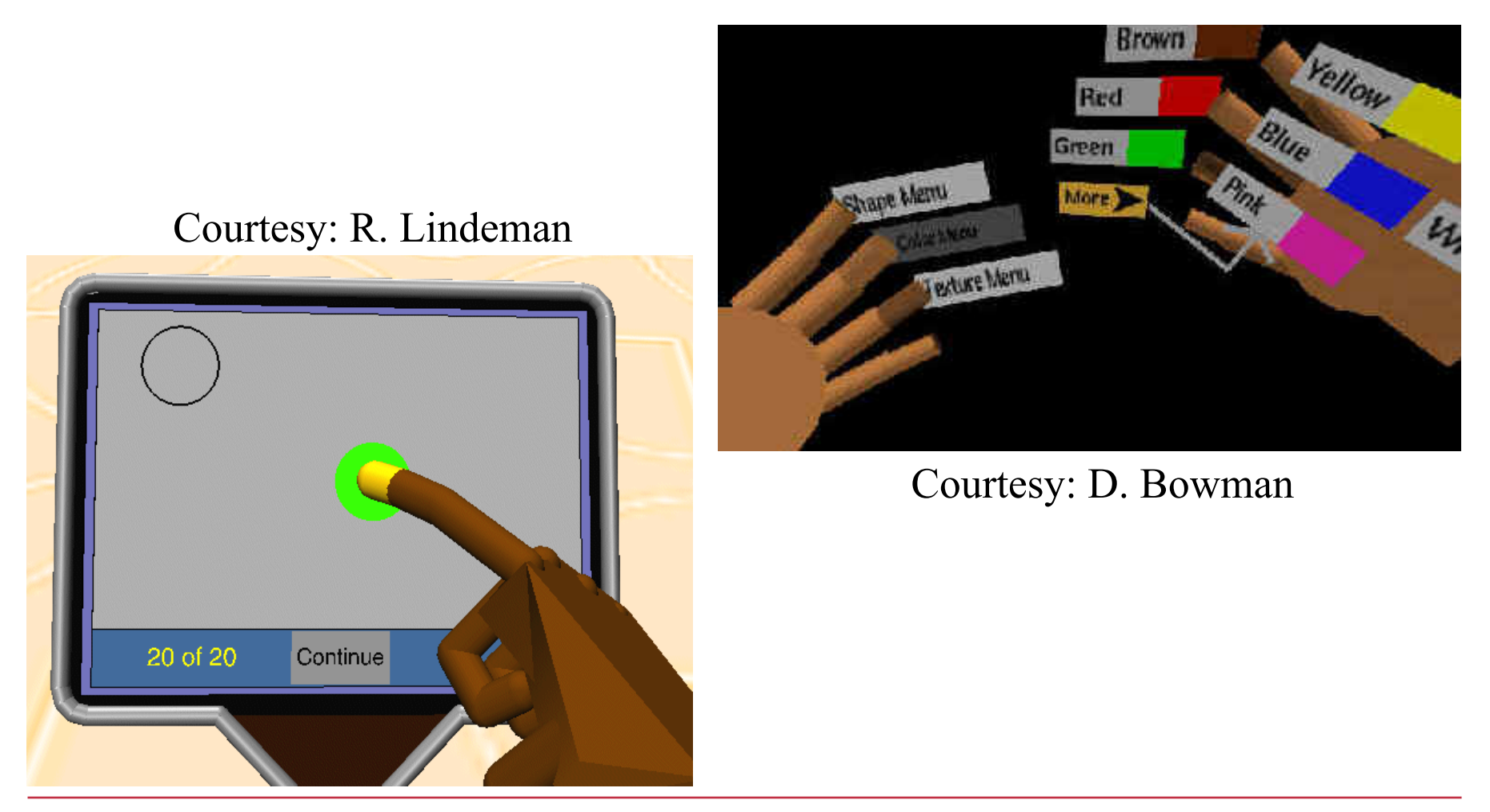

R.W. Lindeman - WPI Dept. of Computer Science Interactive Media & Game Development

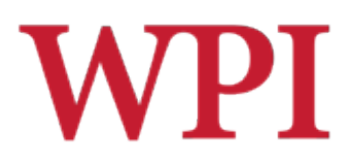

# User, Task & Environment

□The "optimal" interface will depend on the capabilities of the *user*, the nature of the *task* being performed, and the constraints of the *environment*.

**□User** 

Dexterity, level of expertise

 $\square$ Task

Granularity and complexity of task

**□Environment** 

■ Stationary, moving, noisy, *etc.* 

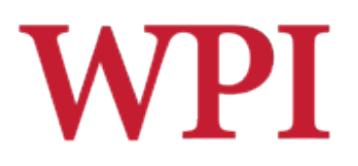

### Direct Manipulation

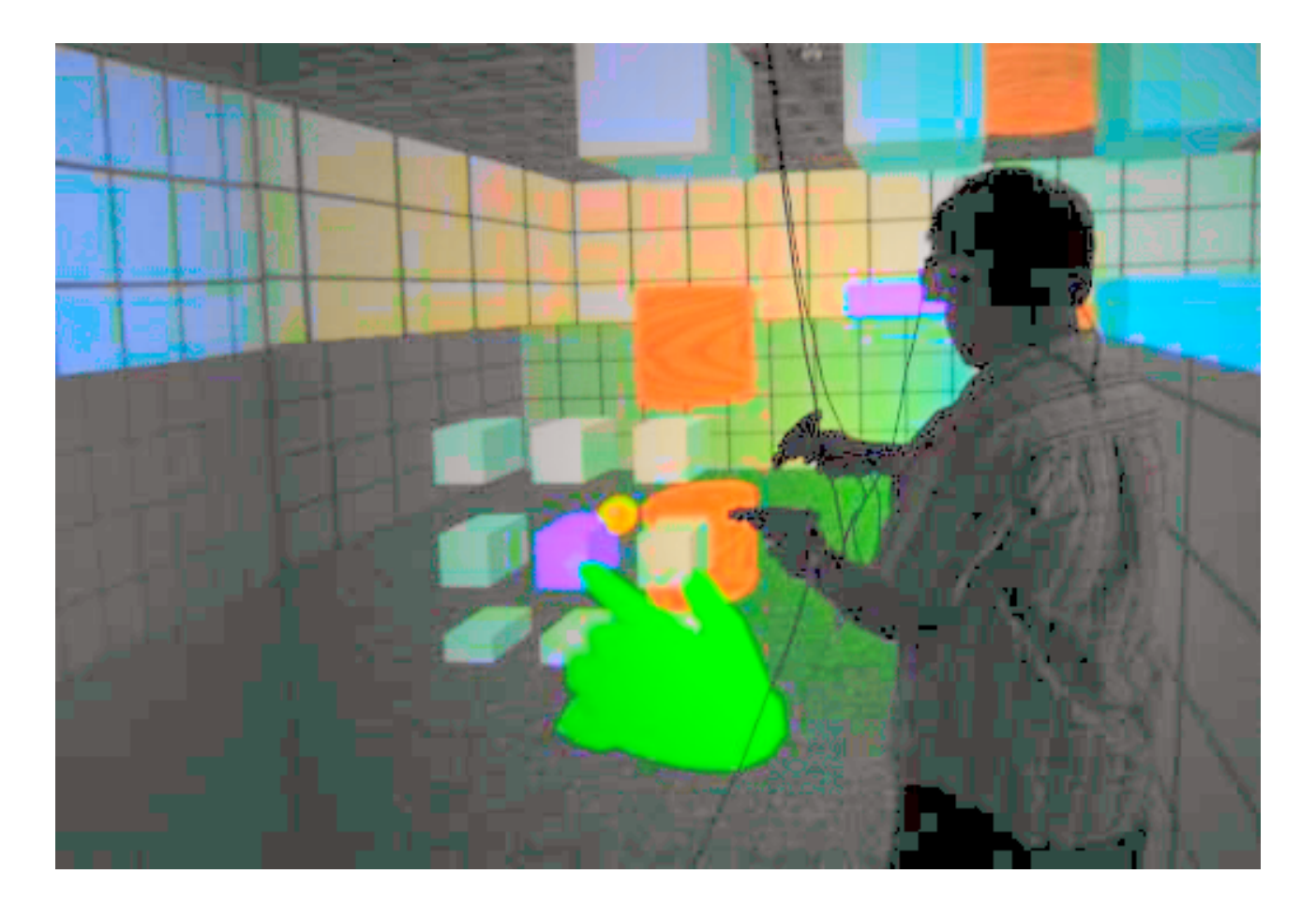

R.W. Lindeman - WPI Dept. of Computer Science Interactive Media & Game Development

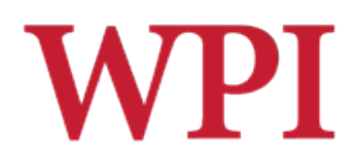

### Can We Do WIMP in VR?

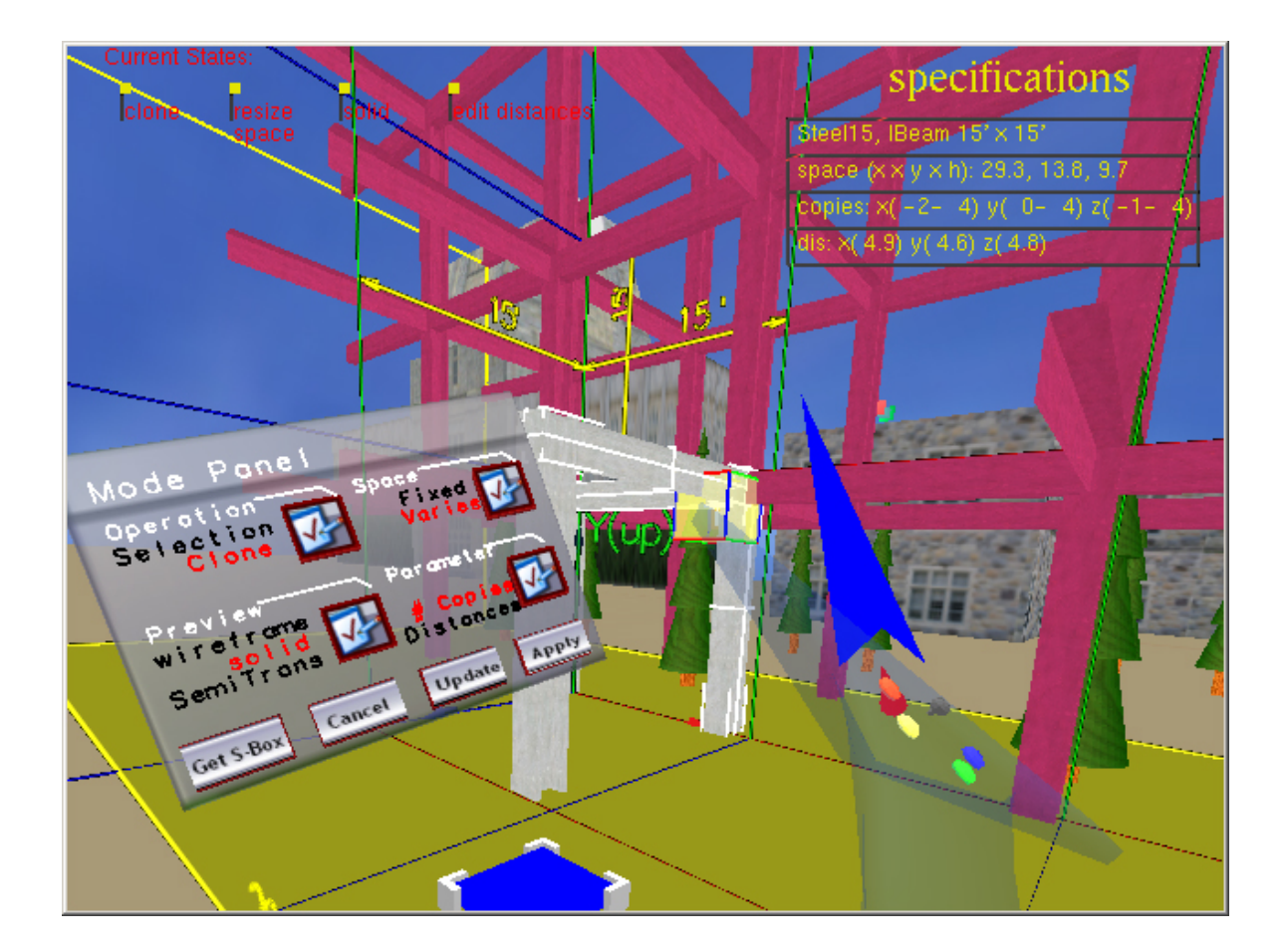

# Desktop Interaction: SensAble *PHANToM*

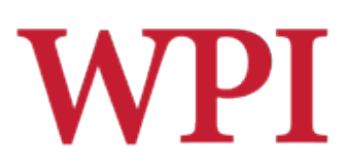

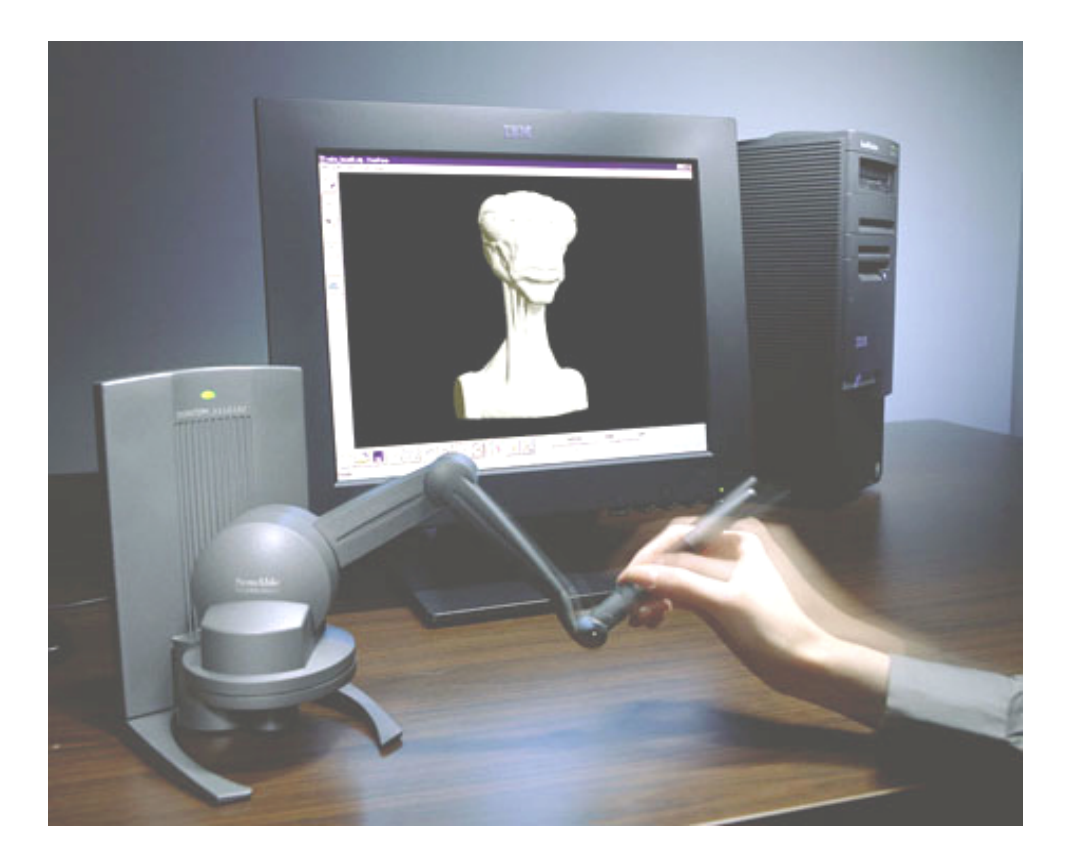

# Wearable Interaction with WPI Haptics: Immersion *CyberGrasp*

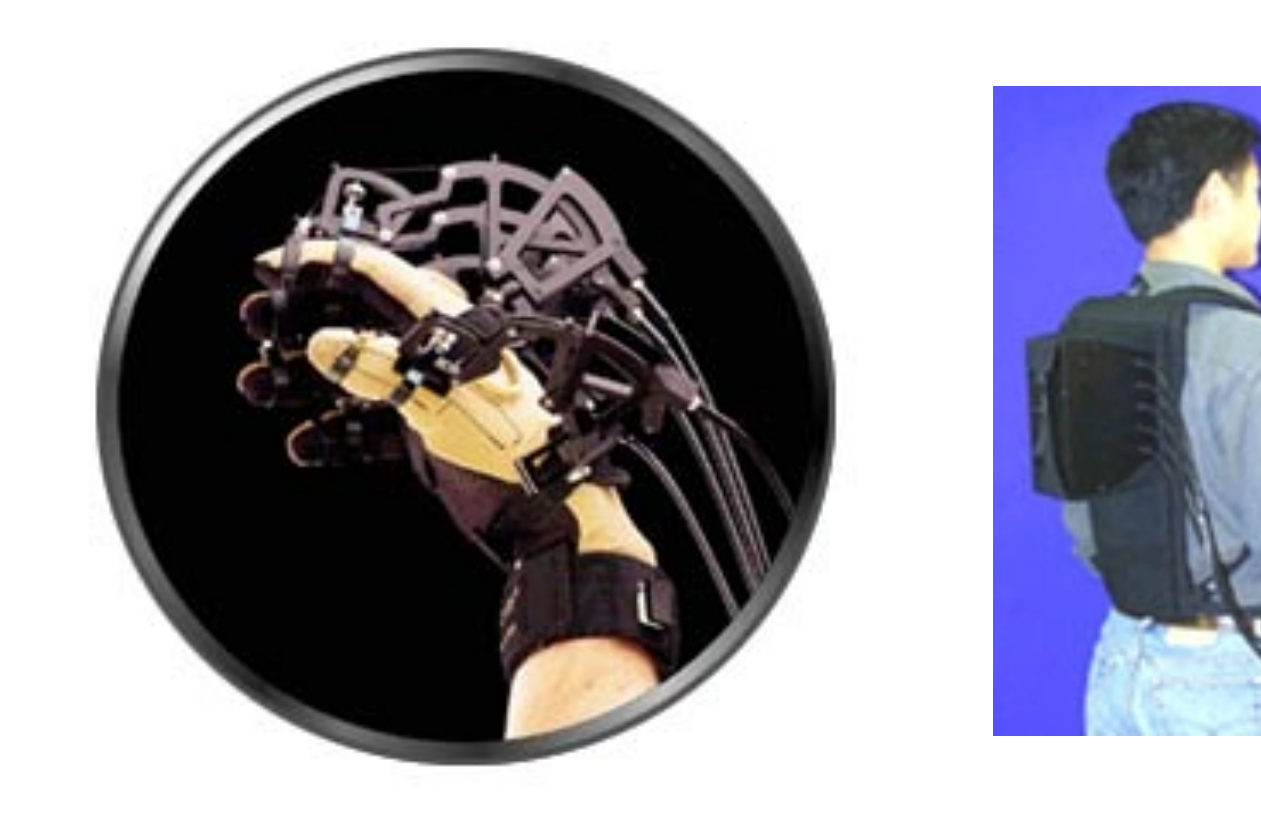

#### **WPI** Wearable Interaction: Rob's *Hand-Held Windows*

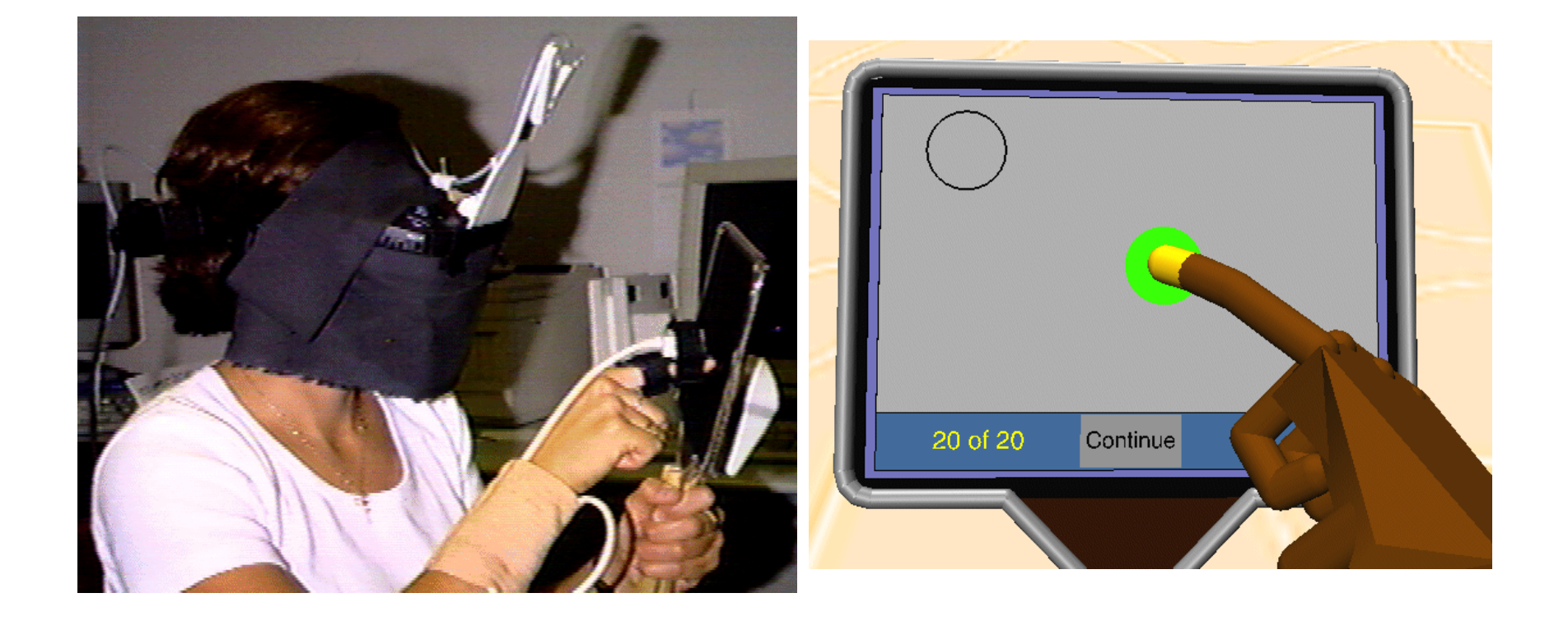

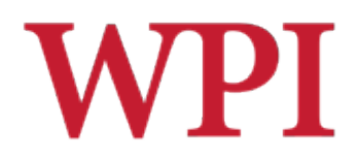

### How Do We Do Menus?

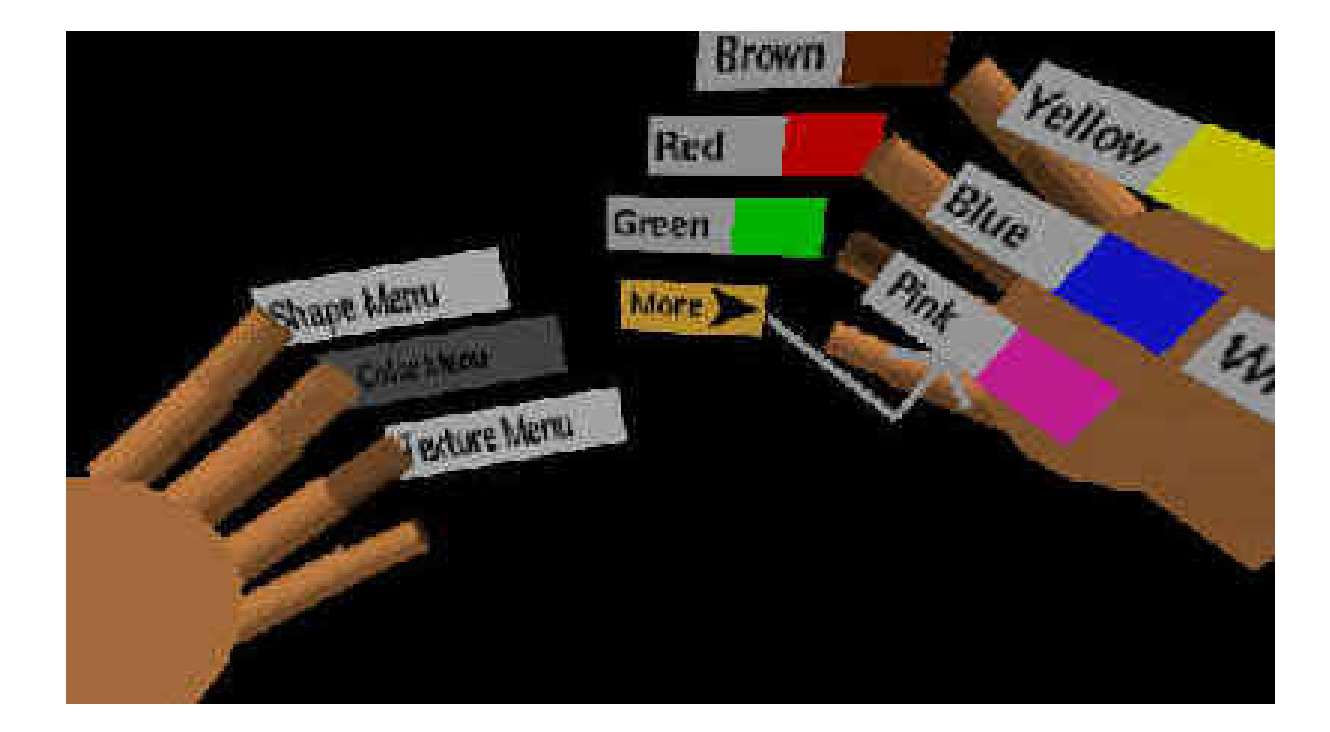

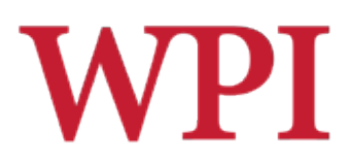

#### Interface Devices

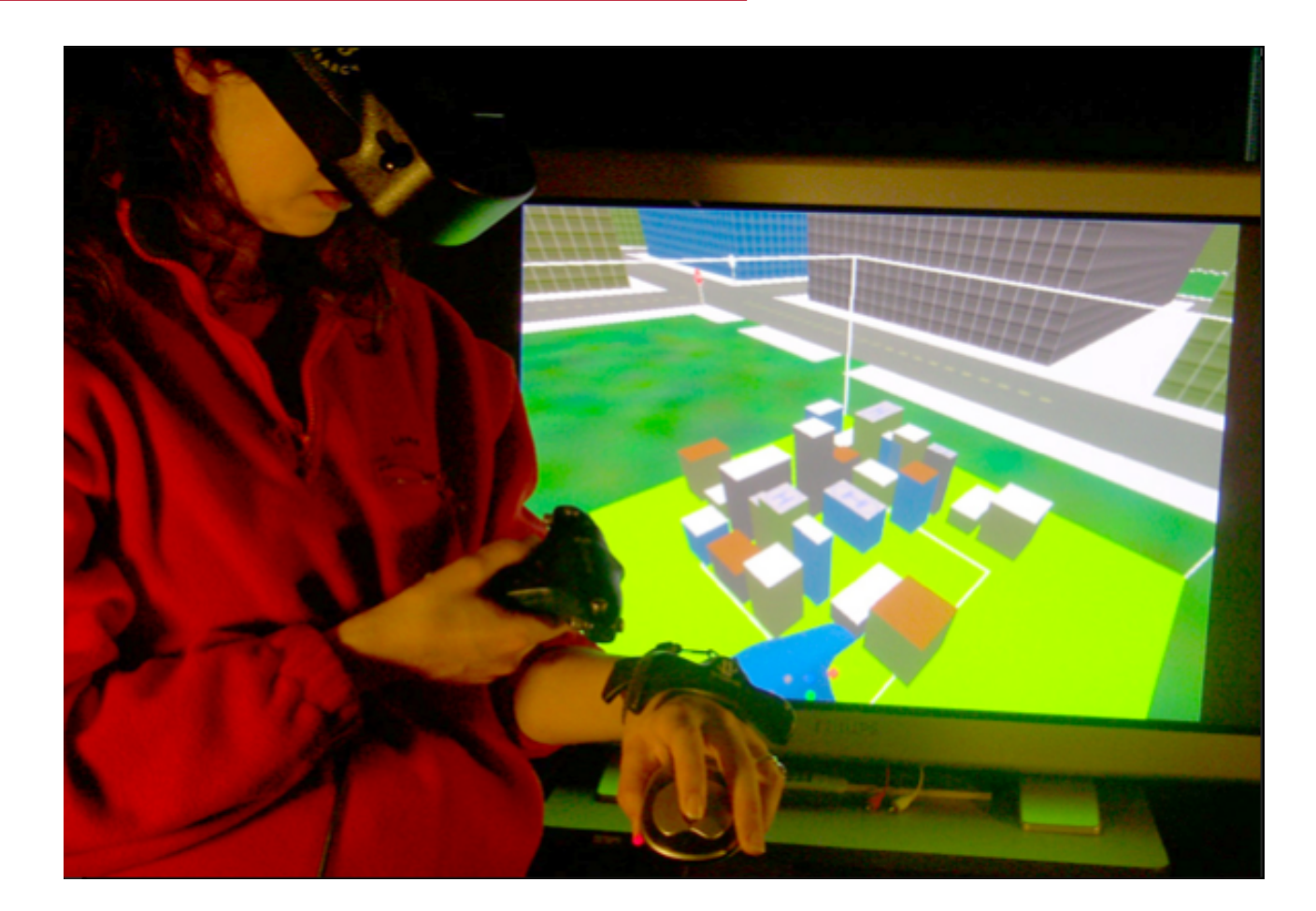

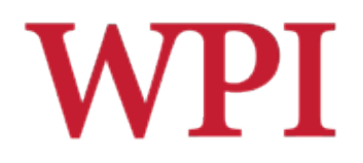

# Augmented Reality (AR)

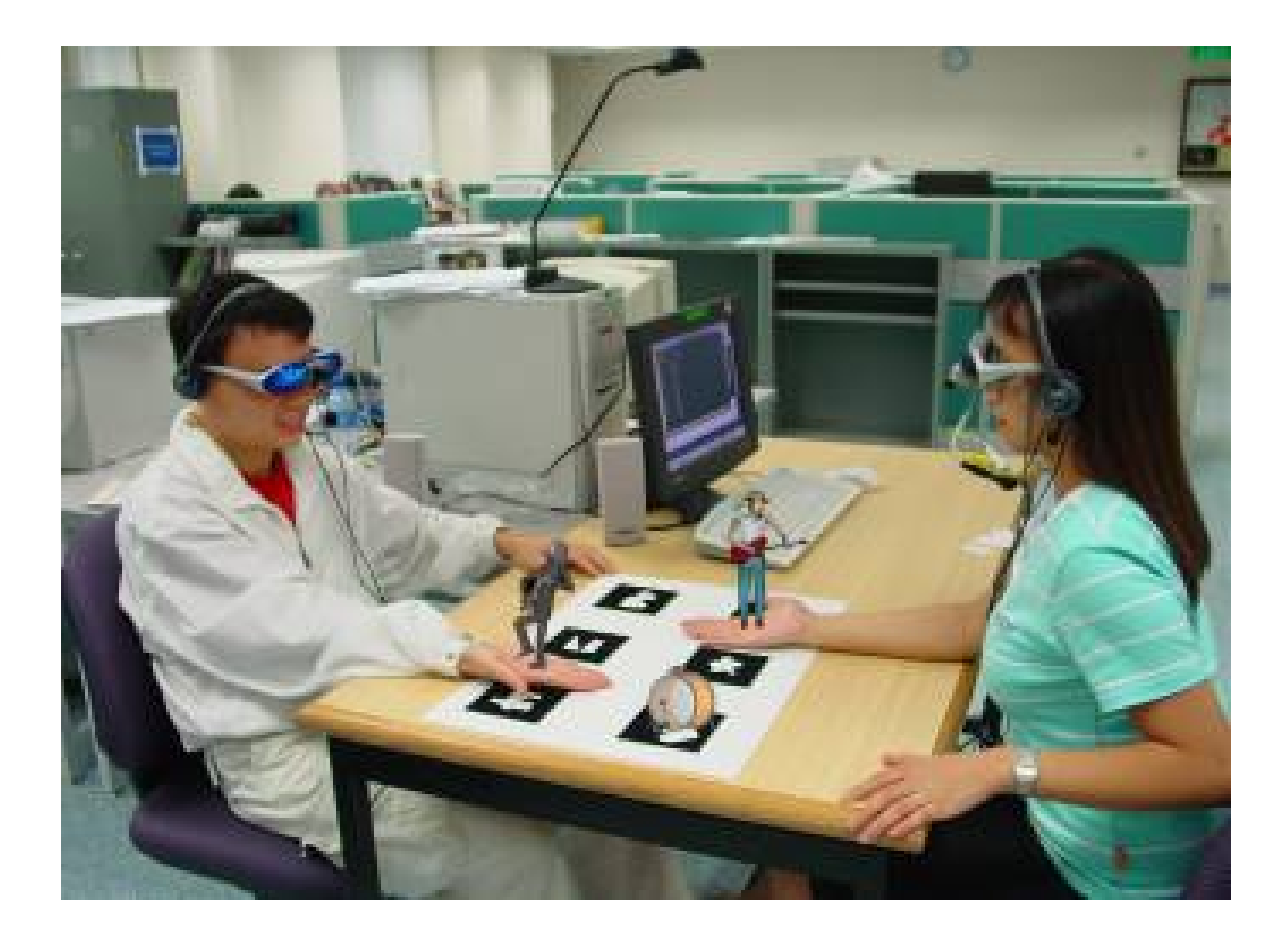

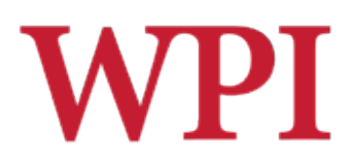

# AR (cont.)

#### □ Wearable mobile systems emerging

Google Glass

https://www.google.com/glass/start/

**Epson Moverio** 

http://www.epson.com/moverio/

■ Meta

https://www.spaceglasses.com/

■ CastAR

http://technicalillusions.com/

**De** Just Android phones with special modifications

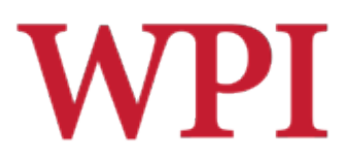

### Google Project Glass

- D Concept videos
- □ How does the user interact?

# **WPI** What Can We Take From Sci-Fi?

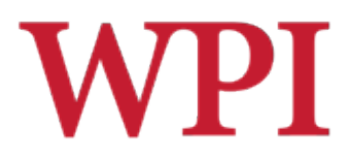

### *Iron Man* Interaction

□ What can we take from this?

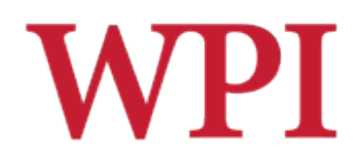

### *Sight* Video